### WIKIPÉDIA L'encyclopédie libre

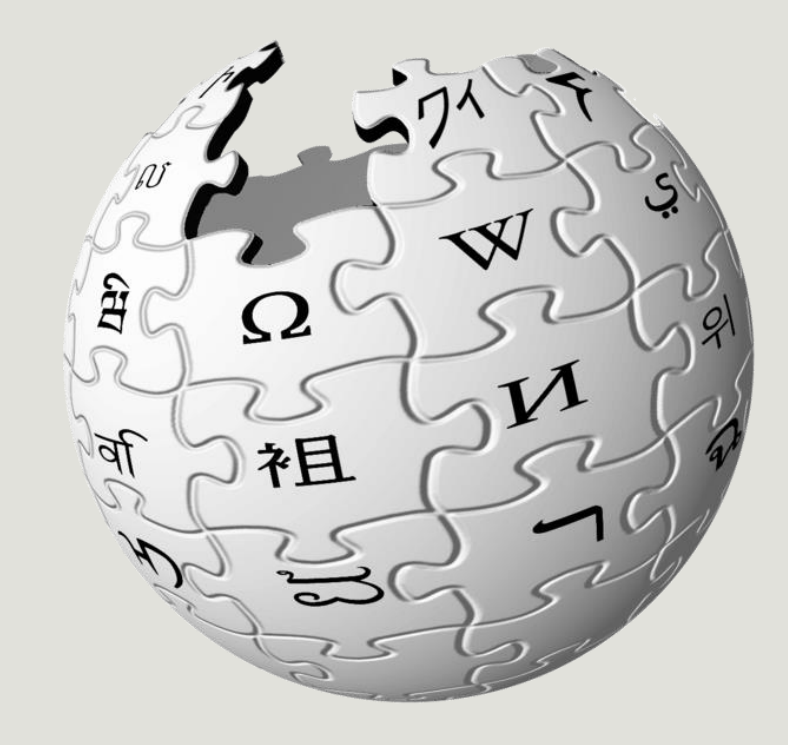

# Présentation & principes

IA CONNAÎTRE POUR MIFUX L'UTILISER ET L'AMÉLIORER

### Avant toute chose

Merci d'être là !

• Qui sommes-nous ?

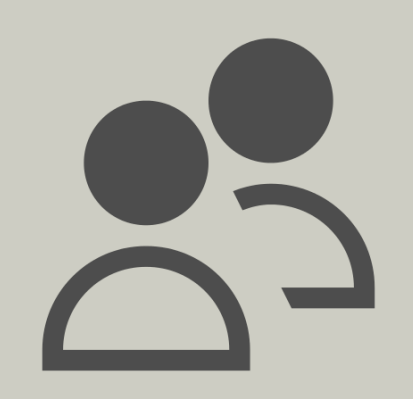

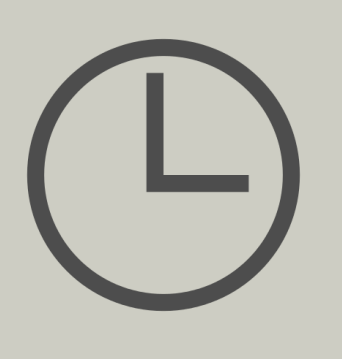

- 14 h : Wikipédia
- 15 h : Wikimédia Commons
- 15 h 30 : Wikiversité
- 16 h : discussion et contribution libre

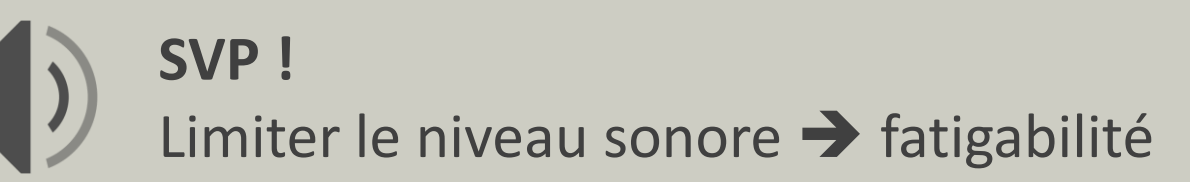

### Qu'est-ce que Wi[kipédia ?](https://commons.wikimedia.org/wiki/File:Breezeicons-actions-22-atmosphere.svg)

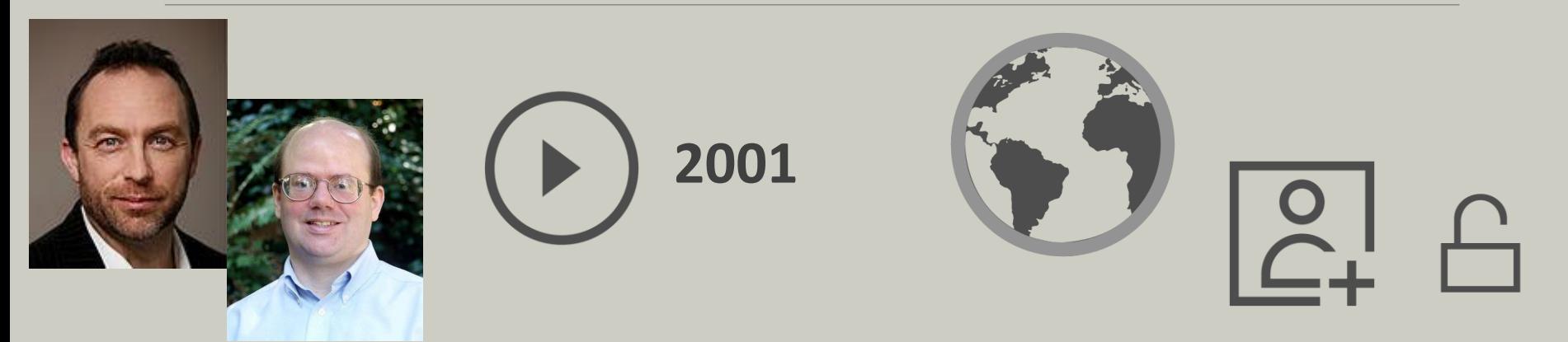

# Qu'est-ce que Wikipédia ?

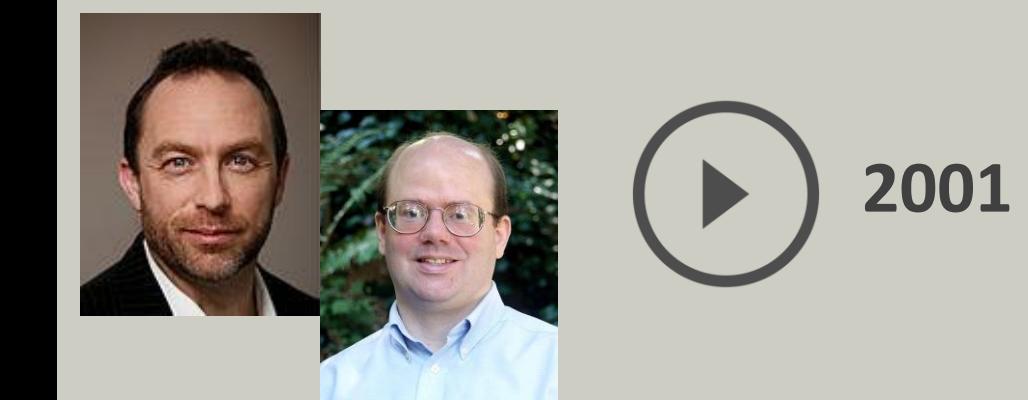

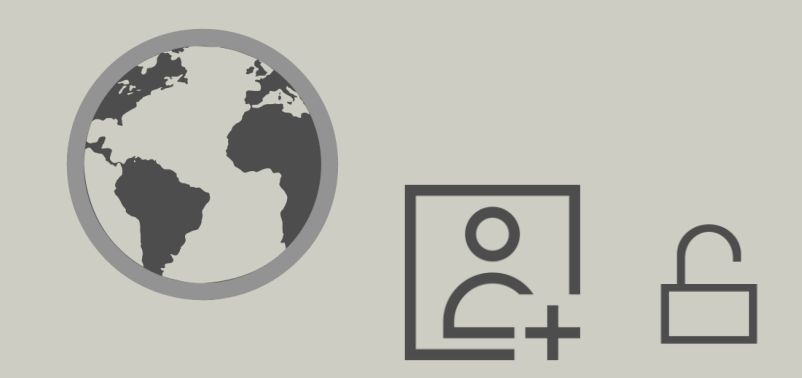

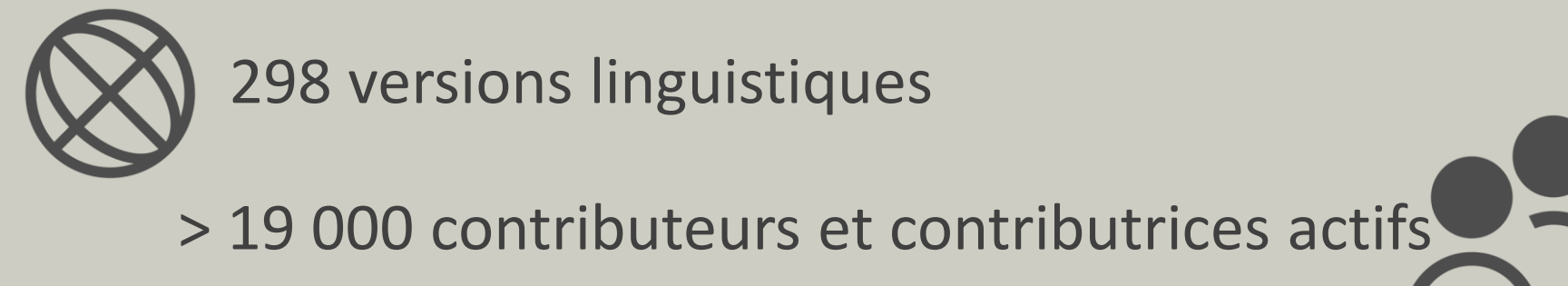

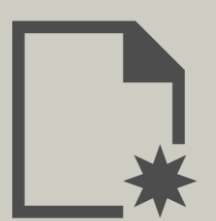

> 1 950 000 articles en français

- Pas de comité éditorial
- Pas de hiérarchie

- Pas de comité éditorial
- Pas de hiérarchie

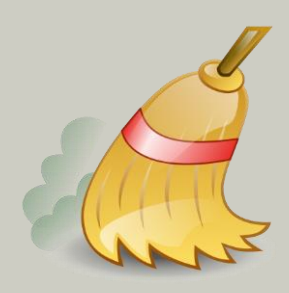

- Pas de comité éditorial
- Pas de hiérarchie

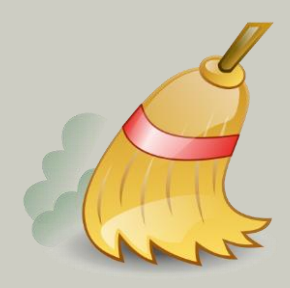

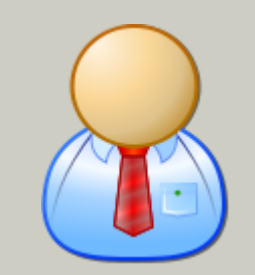

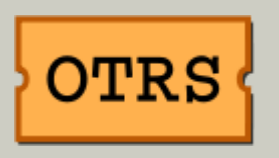

**OTRS** 

- Pas de comité éditorial
- Pas de hiérarchie

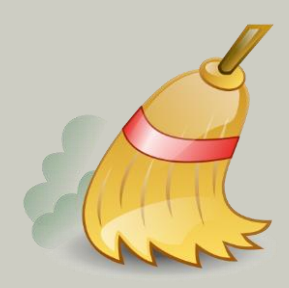

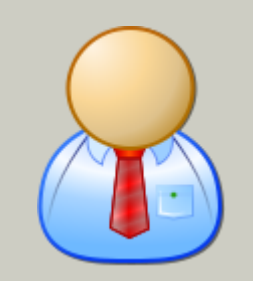

**OTRS** 

- Pas de comité éditorial
- Pas de hiérarchie

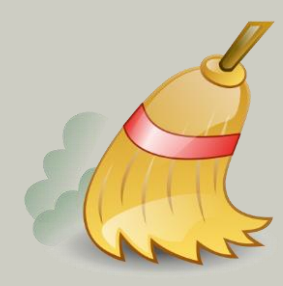

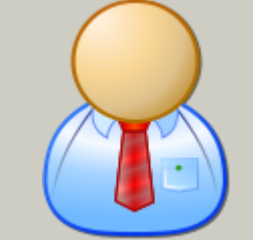

**Example 2 x auto-organisation »** 

• **N'importe qui peut contribuer**

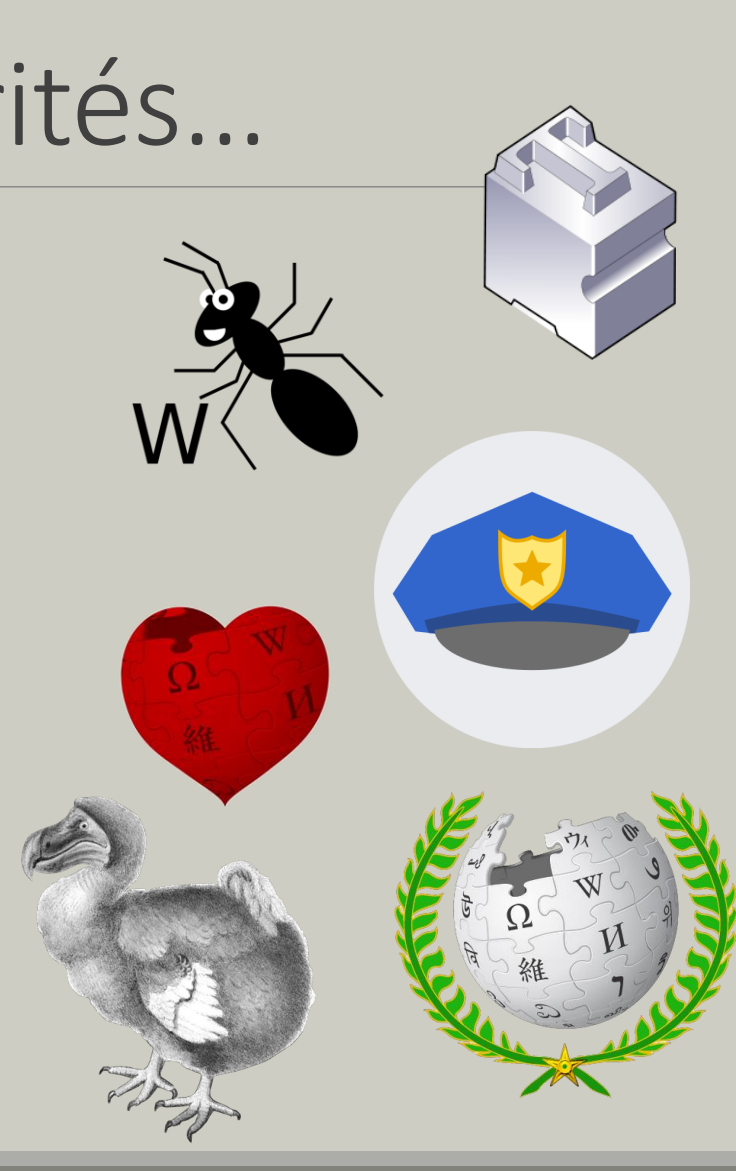

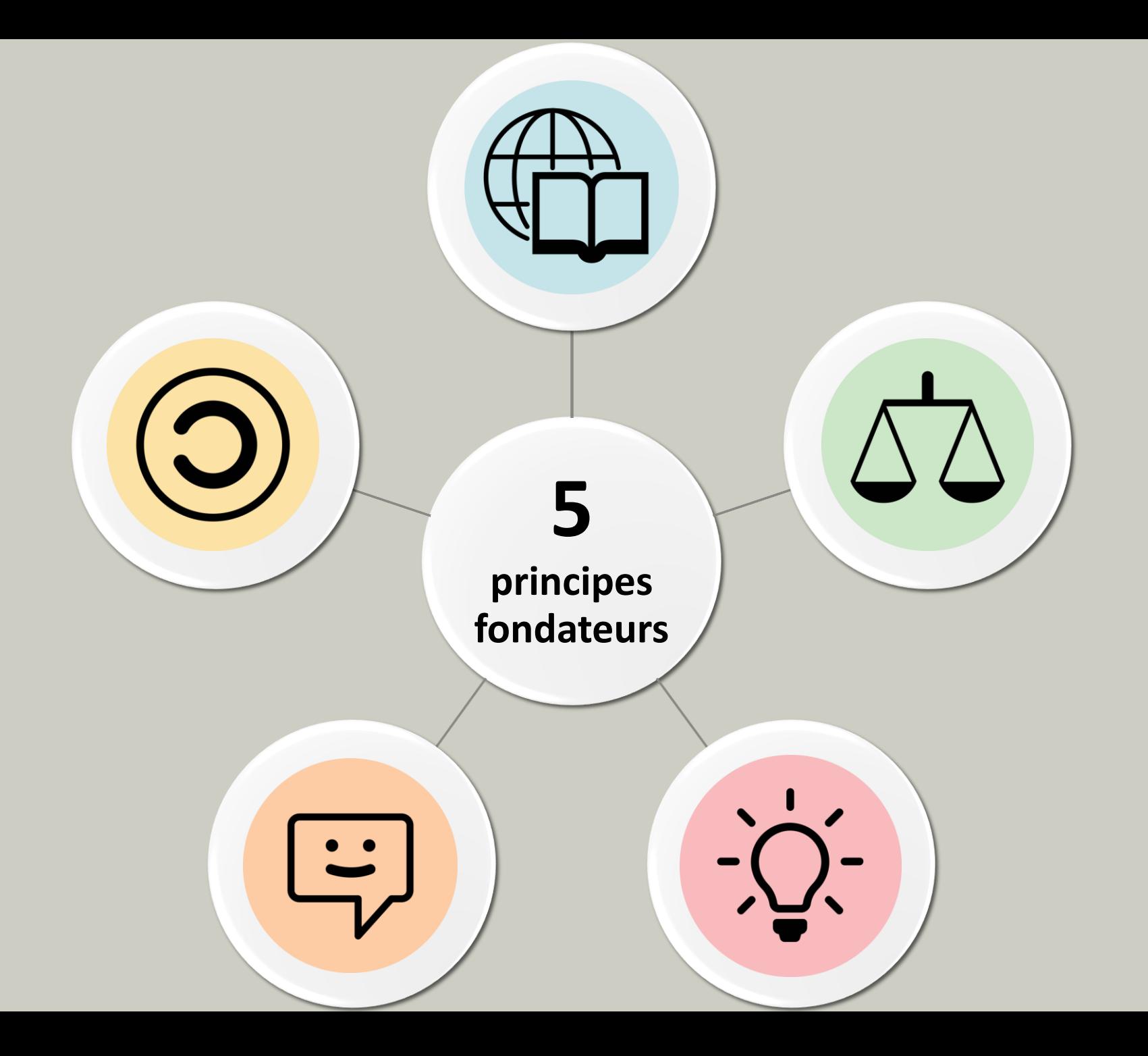

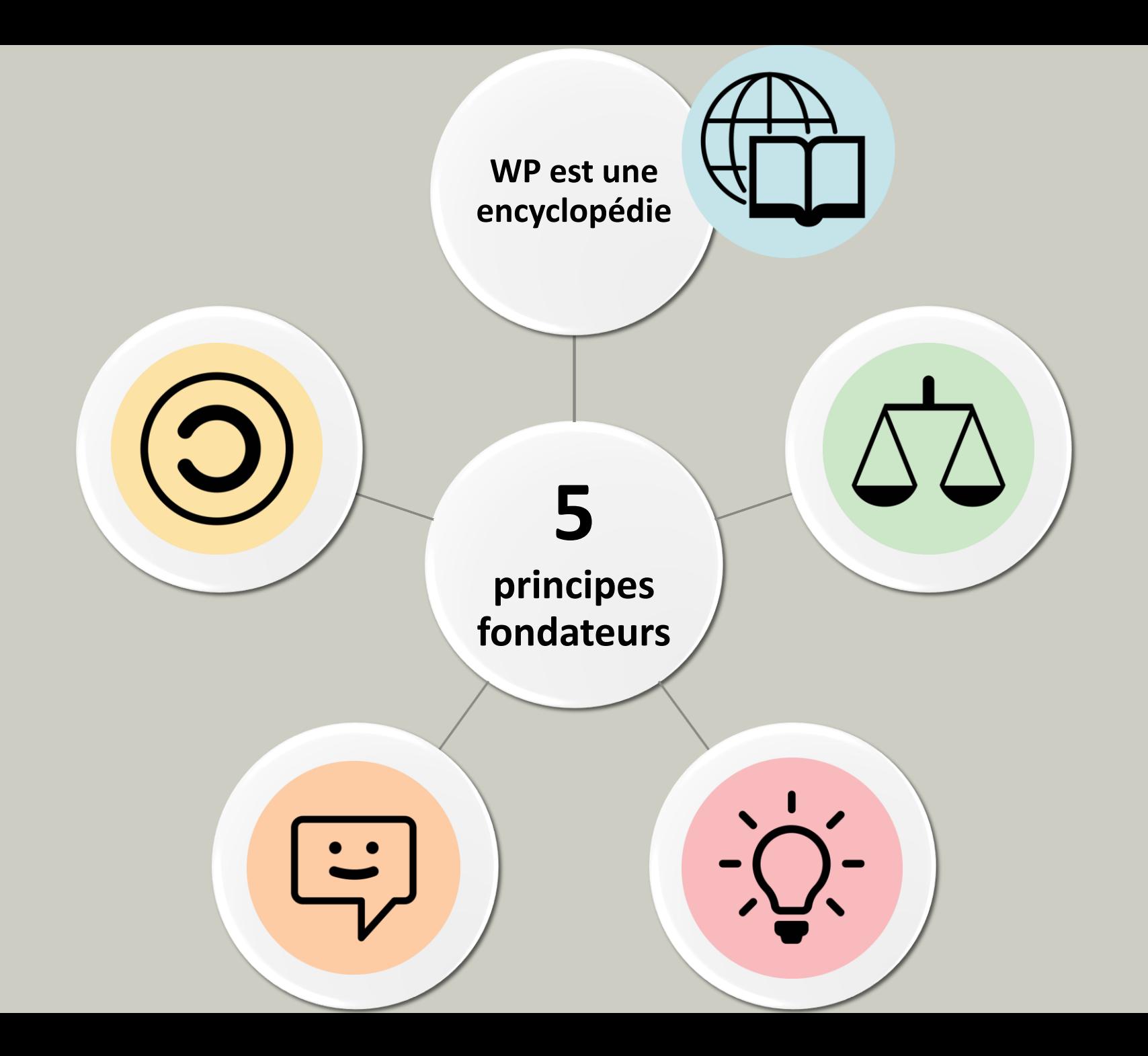

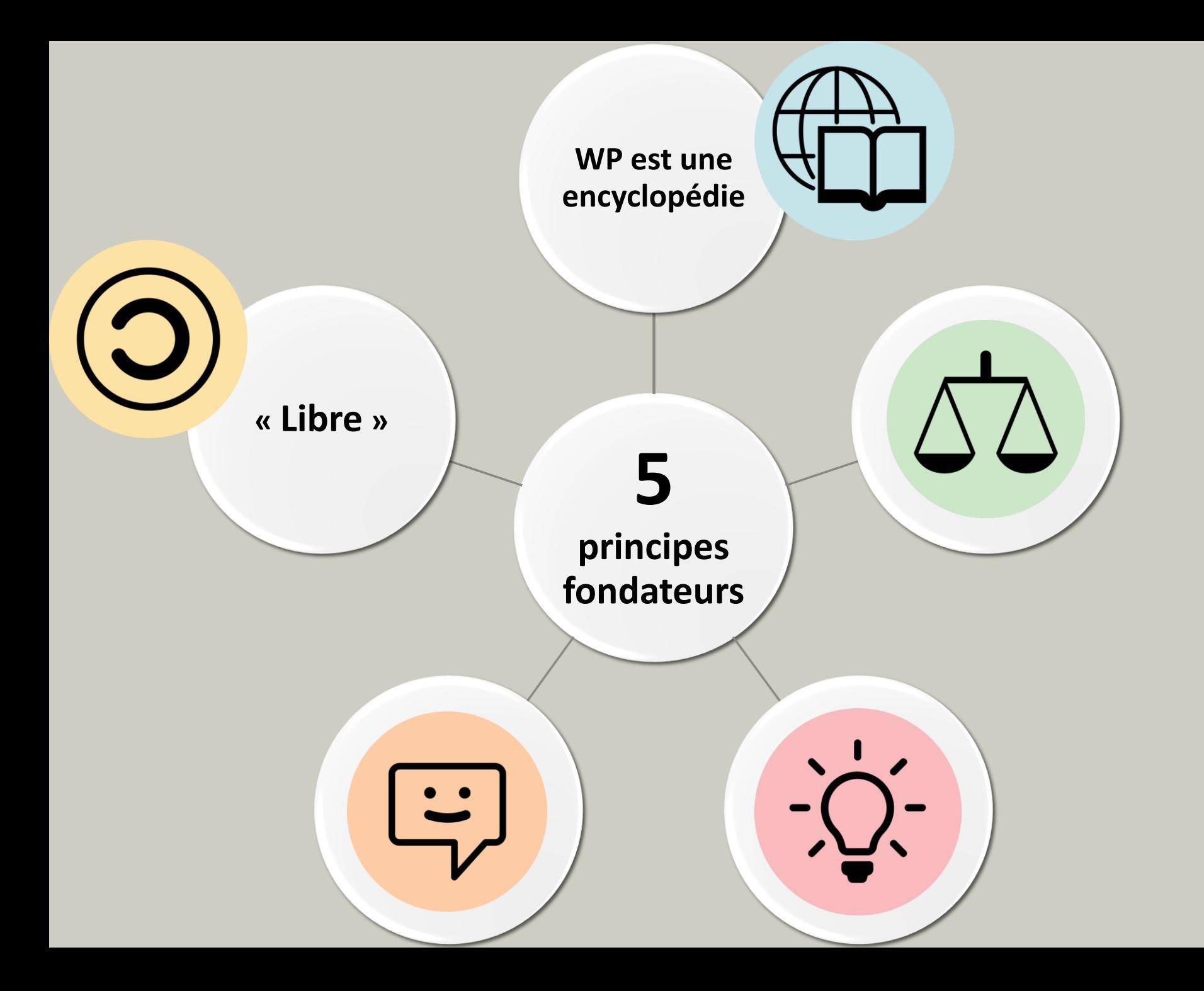

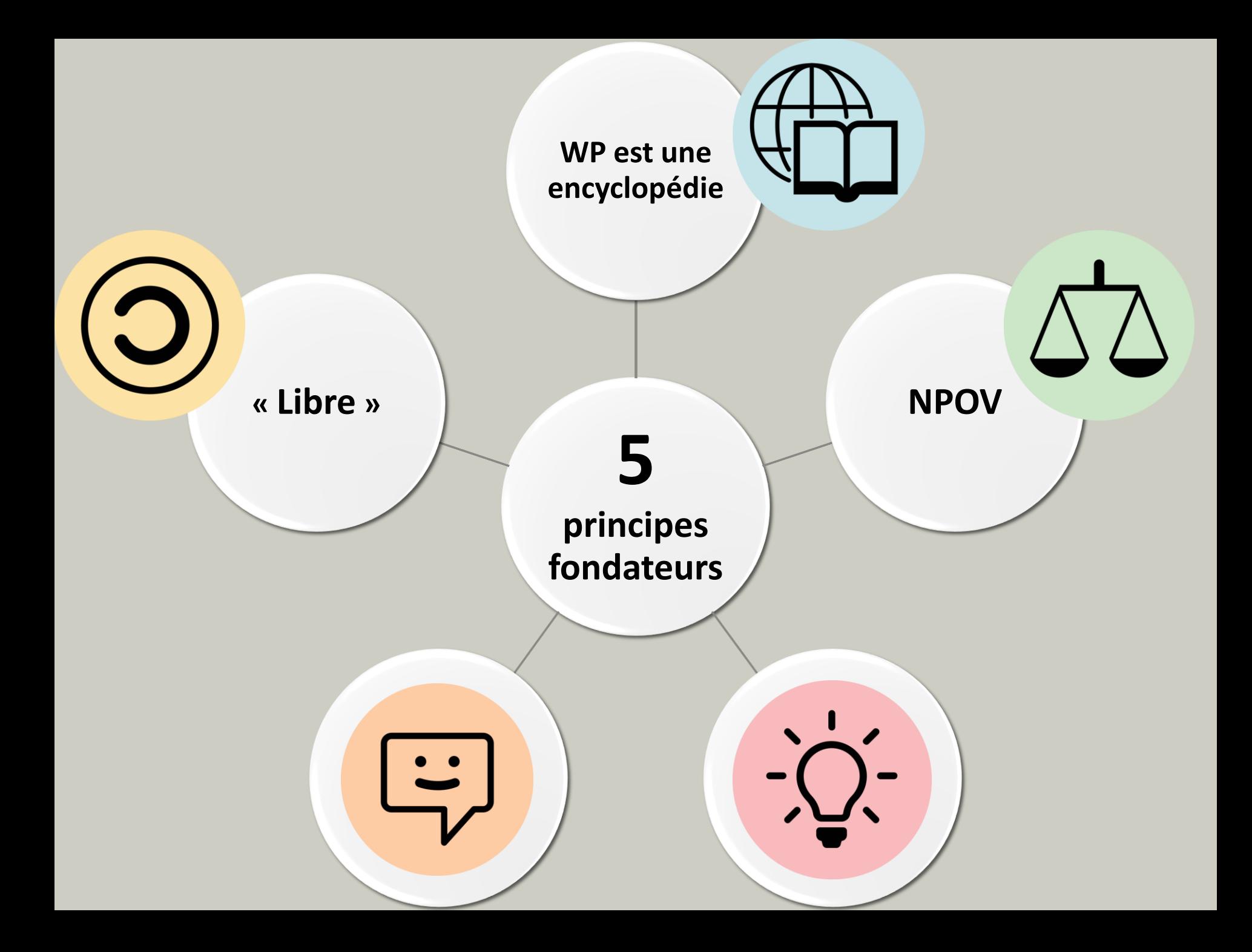

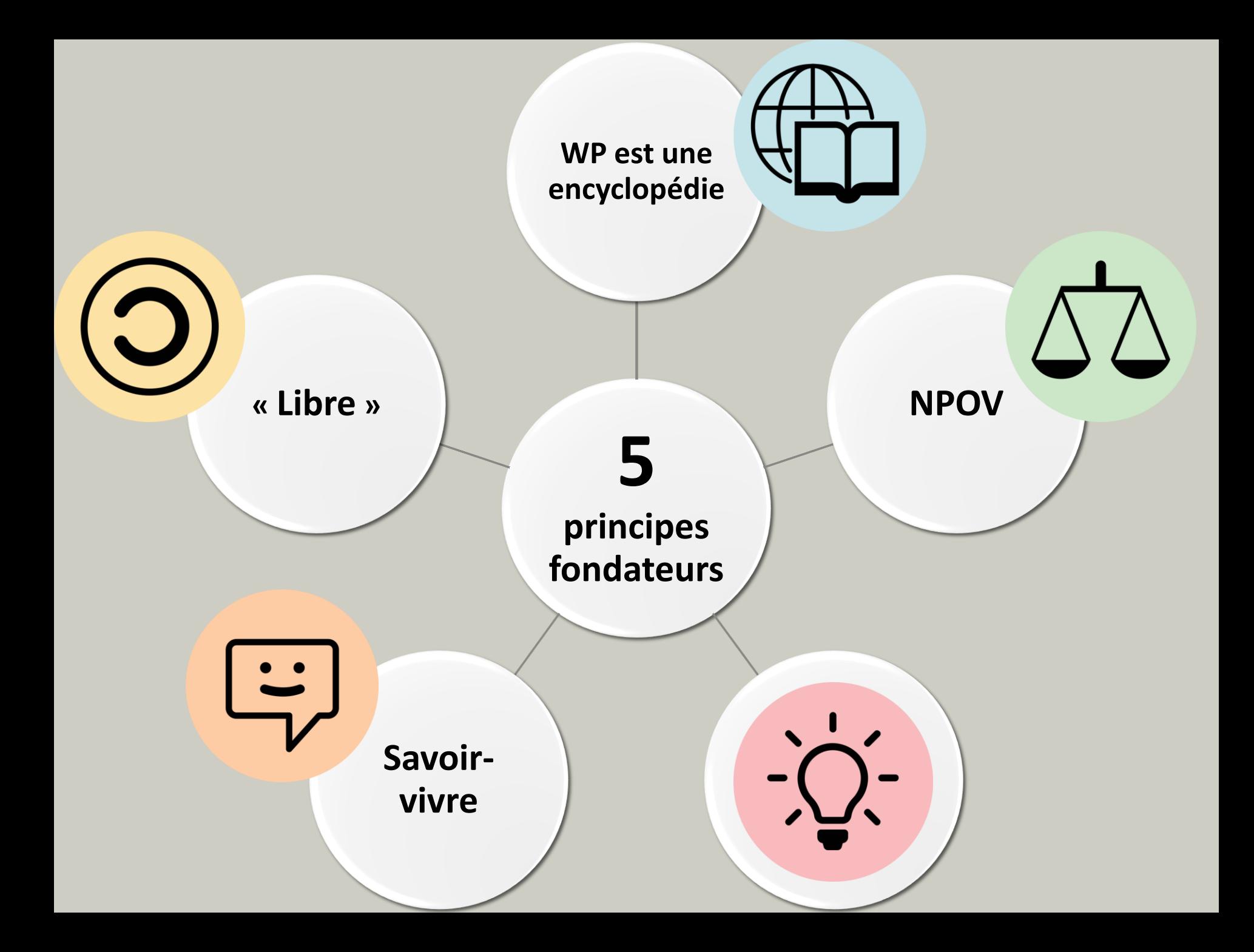

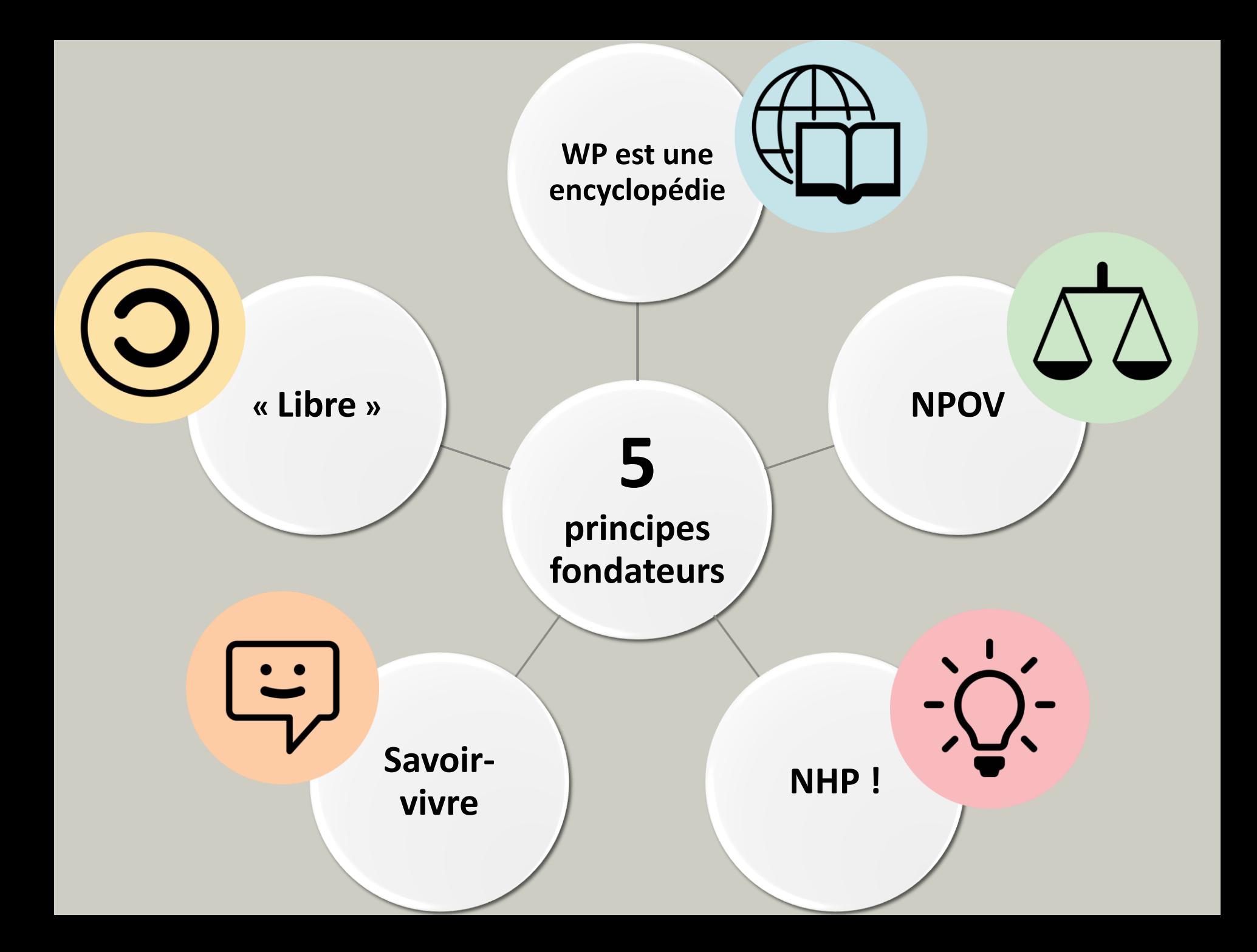

### Concrètement…

… encyclopédie **libre** :

- Pas de copie d'élément sous droit d'auteur
- Licence CC

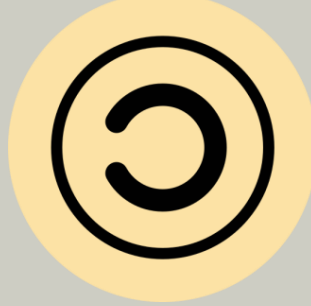

… recherche la **neutralité de point de vue** :

- Ne favoriser aucun point de vue
- Style encyclopédique : impartial, informatif, clair, concis

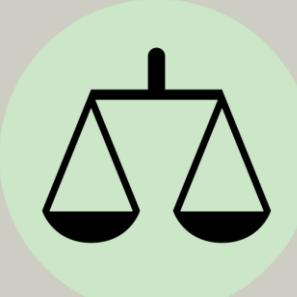

## Concrètement…

La solution :

Citer des sources fiables

Ne pas faire de travail inédit (analyse personnelle, conclusion nouvelle)

Synthétiser et reformuler avec ses propres mots

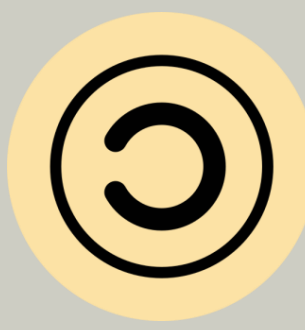

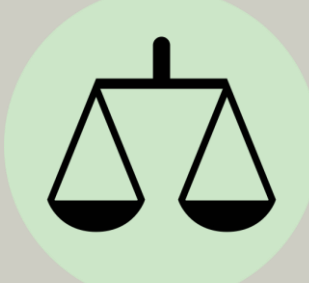

### Bien utiliser Wikipédia

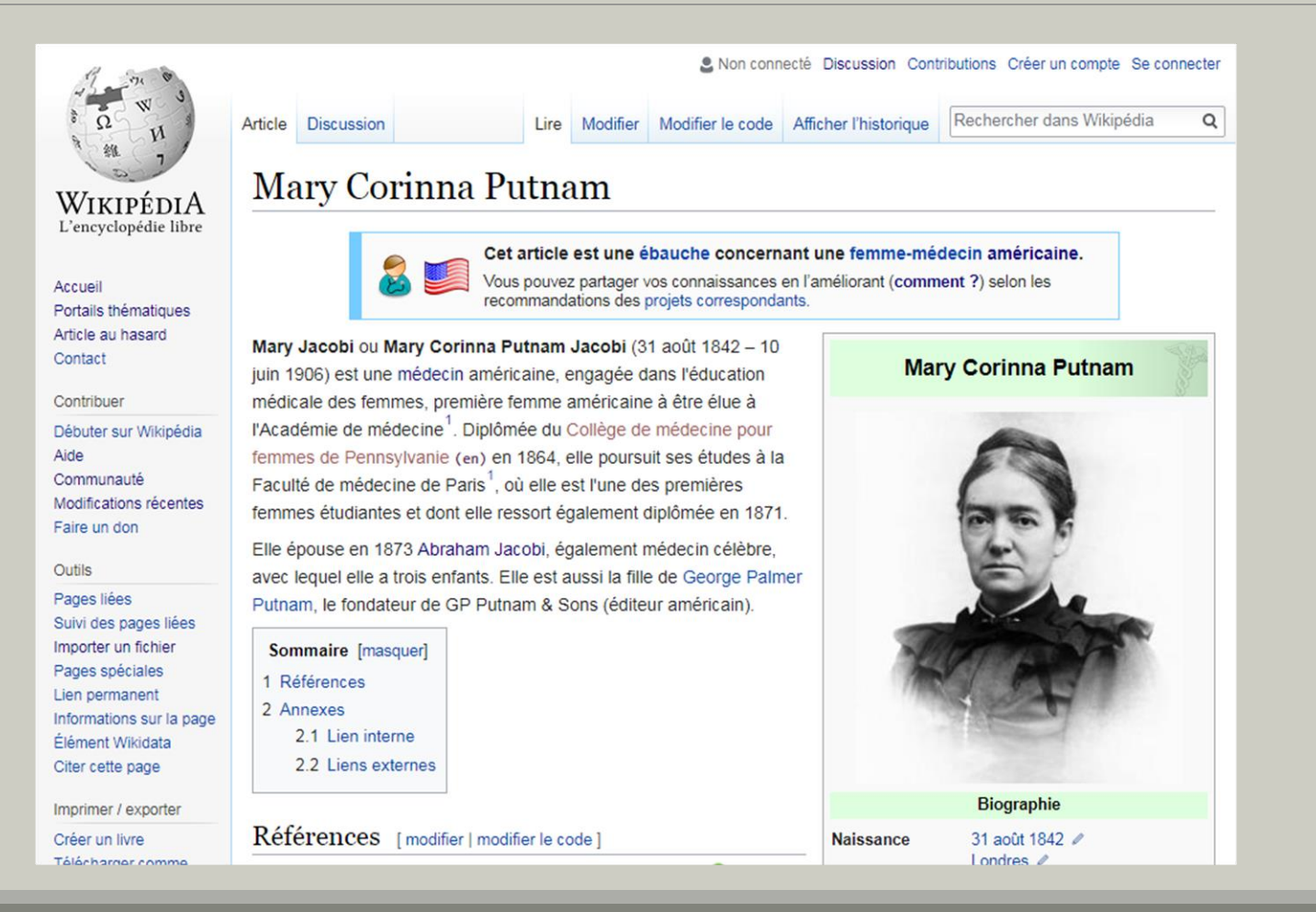

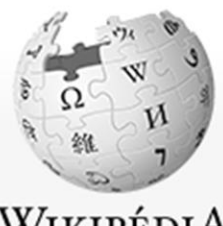

WIKIPÉDIA L'encyclopédie libre

Accueil Portails thématiques Article au hasard Contact

Contribuer

Débuter sur Wikipédia Aide Communauté Modifications récentes Faire un don

Outils

Pages liées Suivi des pages liées Importer un fichier Pages spéciales Lien permanent Informations sur la page Élément Wikidata Citer cette page

Imprimer / exporter

Créer un livre Táláchargar comme

**Discussion** Article

Modifier Lire

Modifier le code Afficher l'historique Rechercher dans Wikipédia

 $\alpha$ 

### Mary Corinna Putnam

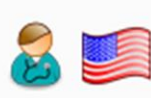

Vous pouvez partager vos connaissances en l'améliorant (comment ?) selon les recommandations des projets correspondants.

Cet article est une ébauche concernant une femme-médecin américaine.

Mary Jacobi ou Mary Corinna Putnam Jacobi (31 août 1842 - 10 juin 1906) est une médecin américaine, engagée dans l'éducation médicale des femmes, première femme américaine à être élue à l'Académie de médecine<sup>1</sup>. Diplômée du Collège de médecine pour femmes de Pennsylvanie (en) en 1864, elle poursuit ses études à la Faculté de médecine de Paris<sup>1</sup>, où elle est l'une des premières femmes étudiantes et dont elle ressort également diplômée en 1871.

Elle épouse en 1873 Abraham Jacobi, également médecin célèbre, avec lequel elle a trois enfants. Elle est aussi la fille de George Palmer Putnam, le fondateur de GP Putnam & Sons (éditeur américain).

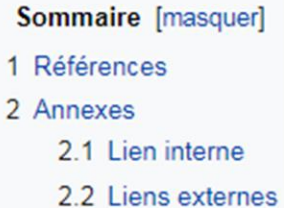

Références [modifier | modifier le code ]

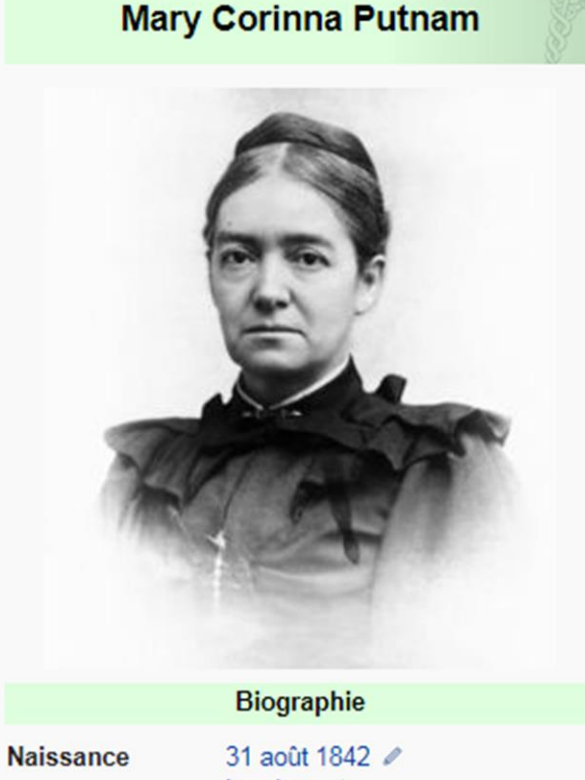

Londres 2

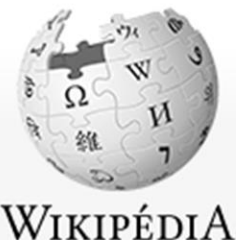

L'encyclopédie libre

Accueil Portails thématiques Article au hasard Contact

Contribuer

Débuter sur Wikipédia Aide Communauté Modifications récentes Faire un don

Outils

Pages liées Suivi des pages liées Importer un fichier Pages spéciales Lien permanent Informations sur la page Élément Wikidata Citer cette page

Imprimer / exporter

Créer un livre Táláchargar comme Article **Discussion** 

Modifier Lire

Modifier le code

Afficher l'historique

Rechercher dans Wikipédia

 $\alpha$ 

### Mary Corinna Putnam

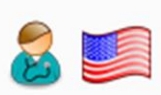

Vous pouvez partager vos connaissances en l'améliorant (comment ?) selon les recommandations des projets correspondants.

Cet article est une ébauche concernant une femme-médecin américaine.

Mary Jacobi ou Mary Corinna Putnam Jacobi (31 août 1842 - 10 juin 1906) est une médecin américaine, engagée dans l'éducation médicale des femmes, première femme américaine à être élue à l'Académie de médecine<sup>1</sup>. Diplômée du Collège de médecine pour femmes de Pennsylvanie (en) en 1864, elle poursuit ses études à la Faculté de médecine de Paris<sup>1</sup>, où elle est l'une des premières femmes étudiantes et dont elle ressort également diplômée en 1871.

Elle épouse en 1873 Abraham Jacobi, également médecin célèbre, avec lequel elle a trois enfants. Elle est aussi la fille de George Palmer Putnam, le fondateur de GP Putnam & Sons (éditeur américain).

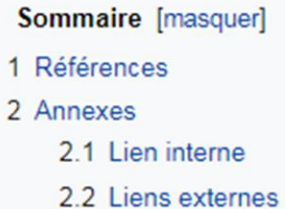

Références [modifier | modifier le code ]

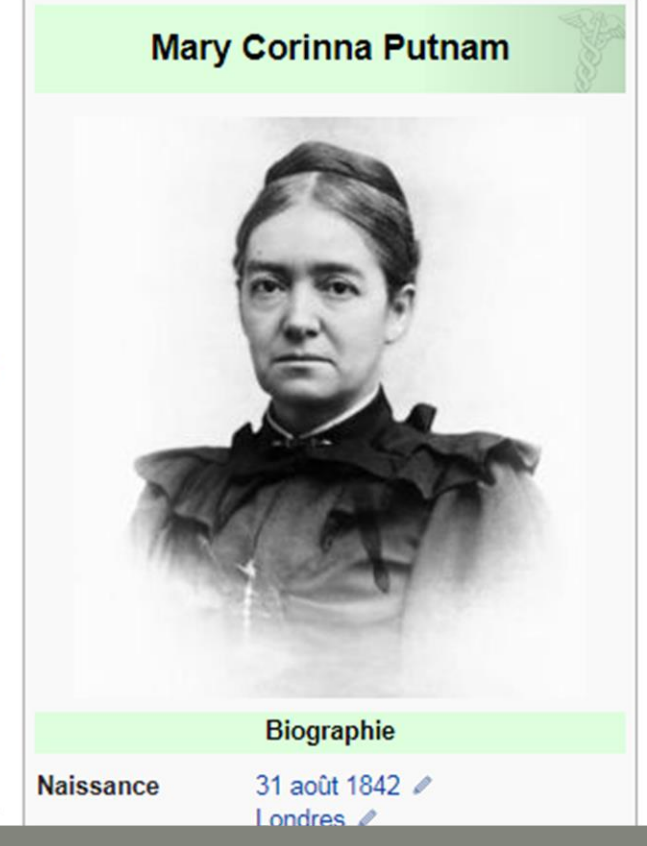

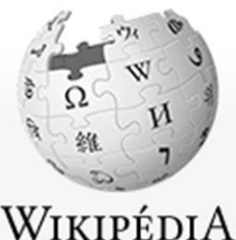

L'encyclopédie libre

Accueil Portails thématiques Article au hasard Contact

Contribuer

Débuter sur Wikipédia Aide Communauté Modifications récentes Faire un don

Outils

Pages liées Suivi des pages liées Importer un fichier Pages spéciales Lien permanent Informations sur la page Élément Wikidata Citer cette page

Imprimer / exporter

Créer un livre Táláchargar comme Article **Discussion** 

Modifier Lire

Modifier le code Afficher l'historique Rechercher dans Wikipédia

 $\alpha$ 

### Mary Corinna Putnam

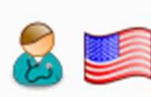

Vous pouvez partager vos connaissances en l'améliorant (comment ?) selon les recommandations des projets correspondants.

Cet article est une ébauche concernant une femme-médecin américaine.

Mary Jacobi ou Mary Corinna Putnam Jacobi (31 août 1842 - 10 juin 1906) est une médecin américaine, engagée dans l'éducation médicale des femmes, première femme américaine à être élue à l'Académie de médecine<sup>1</sup>. Diplômée du Collège de médecine pour femmes de Pennsylvanie (en) en 1864, elle poursuit ses études à la Faculté de médecine de Paris<sup>1</sup>, où elle est l'une des premières femmes étudiantes et dont elle ressort également diplômée en 1871.

Elle épouse en 1873 Abraham Jacobi, également médecin célèbre. avec lequel elle a trois enfants. Elle est aussi la fille de George Palmer Putnam, le fondateur de GP Putnam & Sons (éditeur américain).

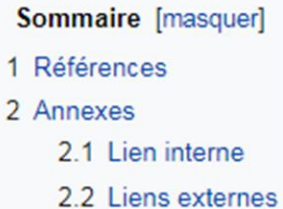

Références [modifier | modifier le code ]

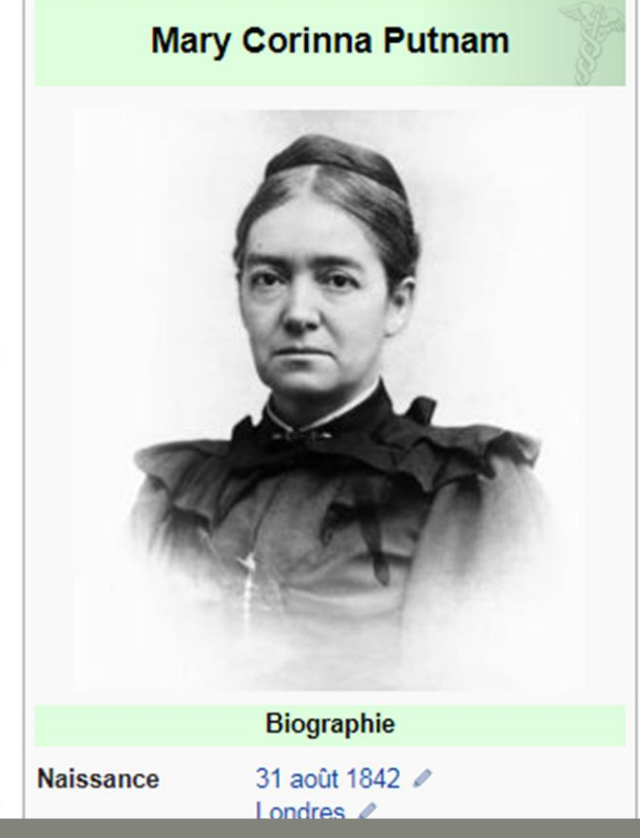

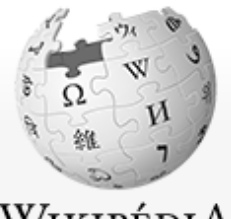

WikipédiA L'encyclopédie libre

Accueil Portails thématiques Article au hasard Contact

Contribuer

Débuter sur Wikipédia Aide Communauté Modifications récentes Faire un don

Outils

Pages liées Suivi des pages liées Importer un fichier Pages spéciales Lien permanent Informations sur la page Élément Wikidata Citer cette page

Imprimer / exporter

Créer un livre Tálóchargar commo Article Discussion

Lire Modifier

Modifier le code

Rechercher dans Wikipédia Afficher l'historique

Q

### Mary Corinna Putnam

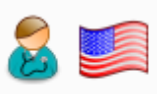

Cet article est une ébauche concernant une femme-médecin américaine. Vous pouvez partager vos connaissances en l'améliorant (comment ?) selon les recommandations des projets correspondants.

Mary Jacobi ou Mary Corinna Putnam Jacobi (31 août 1842 - 10 juin 1906) est une médecin américaine, engagée dans l'éducation médicale des femmes, première femme américaine à être élue à l'Académie de médecine<sup>1</sup>. Diplômée du Collège de médecine pour femmes de Pennsylvanie (en) en 1864, elle poursuit ses études à la Faculté de médecine de Paris<sup>1</sup>, où elle est l'une des premières femmes étudiantes et dont elle ressort également diplômée en 1871.

Elle épouse en 1873 Abraham Jacobi, également médecin célèbre, avec lequel elle a trois enfants. Elle est aussi la fille de George Palmer Putnam, le fondateur de GP Putnam & Sons (éditeur américain).

- Sommaire [masquer] 1 Références 2 Annexes 2.1 Lien interne
	- 2.2 Liens externes

Références [modifier | modifier le code]

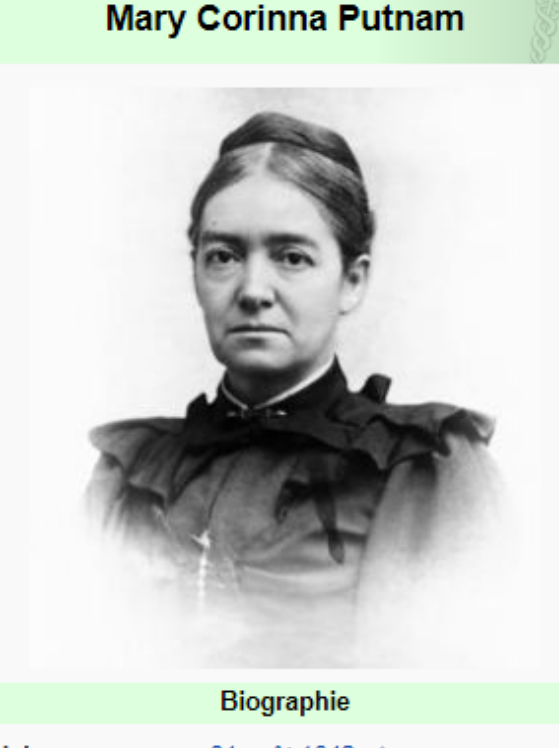

**Naissance** 

31 août 1842 2 I ondres /

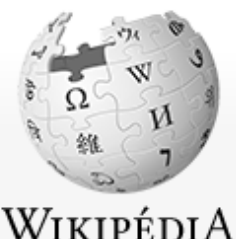

L'encyclopédie libre

Accueil Portails thématiques Article au hasard Contact

Contribuer

Débuter sur Wikipédia Aide Communauté Modifications récentes Faire un don

Outils

Pages liées Suivi des pages liées Importer un fichier Pages spéciales Lien permanent Informations sur la page Élément Wikidata Citer cette page

Imprimer / exporter

Créer un livre Tálóchargar commo Article L Discussion Lire

Modifier le code Modifier

Afficher l'historique

Rechercher dans Wikipédia

Q

### Mary Corinna Putnam

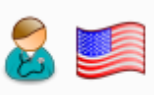

Vous pouvez partager vos connaissances en l'améliorant (comment ?) selon les recommandations des projets correspondants.

Cet article est une ébauche concernant une femme-médecin américaine.

Mary Jacobi ou Mary Corinna Putnam Jacobi (31 août 1842 - 10 juin 1906) est une médecin américaine, engagée dans l'éducation médicale des femmes, première femme américaine à être élue à l'Académie de médecine<sup>1</sup>. Diplômée du Collège de médecine pour femmes de Pennsylvanie (en) en 1864, elle poursuit ses études à la Faculté de médecine de Paris<sup>1</sup>, où elle est l'une des premières femmes étudiantes et dont elle ressort également diplômée en 1871.

Elle épouse en 1873 Abraham Jacobi, également médecin célèbre, avec lequel elle a trois enfants. Elle est aussi la fille de George Palmer Putnam, le fondateur de GP Putnam & Sons (éditeur américain).

Sommaire [masquer] 1 Références 2 Annexes 2.1 Lien interne

2.2 Liens externes

Références [modifier | modifier le code]

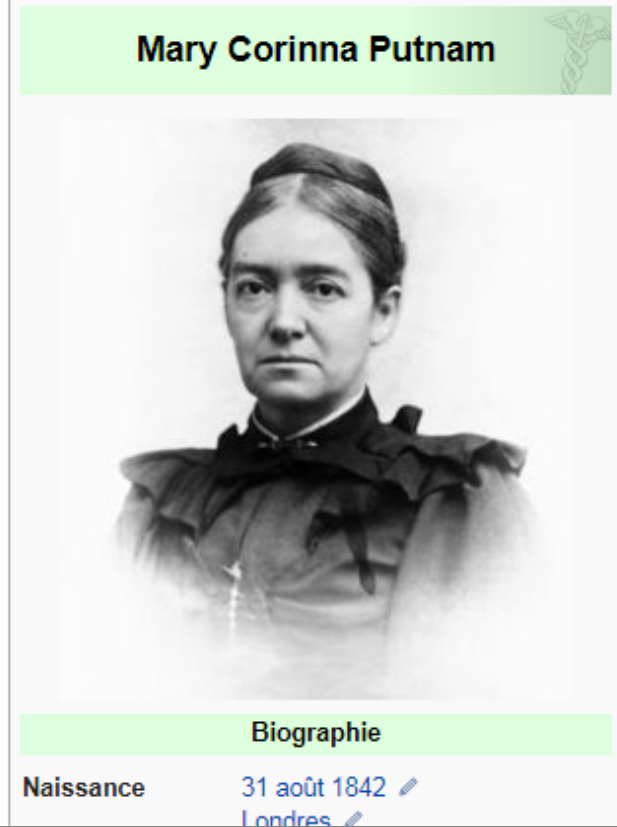

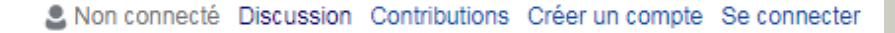

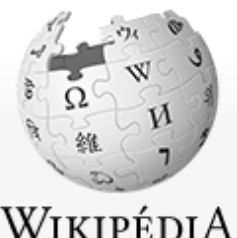

L'encyclopédie libre

Accueil Portails thématiques Article au hasard Contact

Contribuer

Débuter sur Wikipédia Aide Communauté Modifications récentes Faire un don

Outils

Pages liées Suivi des pages liées Importer un fichier Pages spéciales Lien permanent Informations sur la page Élément Wikidata Citer cette page

Imprimer / exporter

Créer un livre Tálóchargar commo Article L Discussion

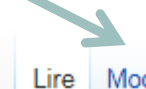

Modifier Modifier le code

Rechercher dans Wikipédia Afficher l'historique

Q

### Mary Corinna Putnam

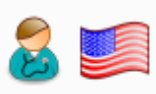

Cet article est une ébauche concernant une femme-médecin américaine. Vous pouvez partager vos connaissances en l'améliorant (comment ?) selon les recommandations des projets correspondants.

Mary Jacobi ou Mary Corinna Putnam Jacobi (31 août 1842 - 10 juin 1906) est une médecin américaine, engagée dans l'éducation médicale des femmes, première femme américaine à être élue à l'Académie de médecine<sup>1</sup>. Diplômée du Collège de médecine pour femmes de Pennsylvanie (en) en 1864, elle poursuit ses études à la Faculté de médecine de Paris<sup>1</sup>, où elle est l'une des premières femmes étudiantes et dont elle ressort également diplômée en 1871.

Elle épouse en 1873 Abraham Jacobi, également médecin célèbre, avec lequel elle a trois enfants. Elle est aussi la fille de George Palmer Putnam, le fondateur de GP Putnam & Sons (éditeur américain).

- Sommaire [masquer] 1 Références 2 Annexes 2.1 Lien interne
	- 2.2 Liens externes

Références [modifier | modifier le code]

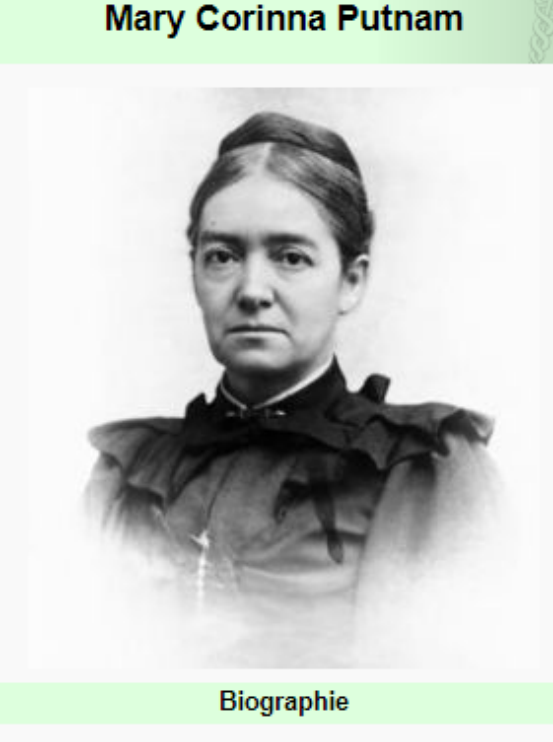

**Naissance** 

31 août 1842 2 I ondres /

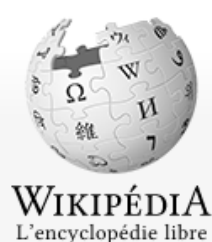

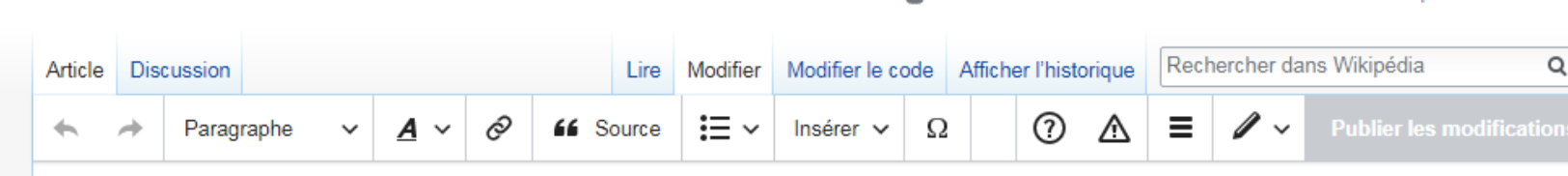

### Mary Corinna Putnam

Accueil Portails thématiques Article au hasard Contact

Contribuer

#### Débuter sur Wikipédia

Aide Communauté

Modifications récentes Faire un don

**Outils** 

Pages liées Suivi des pages liées Importer un fichier Pages spéciales Informations sur la page Élément Wikidata

Dans d'autres projets

٠

Wikimédia<br>
Commons

Dans d'autres

### Vous pouvez partager vos connaissances en l'améliorant (comment ?) selon les recommandations des projets correspondants.

Cet article est une ébauche concernant une femme-médecin américaine.

Mary Jacobi ou Mary Corinna Putnam Jacobi (31 août 1842 - 10 juin 1906) est une médecin américaine, engagée dans l'éducation médicale des femmes, première femme américaine à être élue à l'Académie de médecine<sup>[1]</sup>. Diplômée du Collège de médecine pour femmes de Pennsylvanie (en) en 1864, elle poursuit ses études à la Faculté de médecine de Paris<sup>[1]</sup>, où elle est l'une des premières femmes étudiantes et dont elle ressort également diplômée en 1871

Elle épouse en 1873 Abraham Jacobi, également médecin célèbre, avec lequel elle a trois enfants. Elle est aussi la fille de George Palmer Putnam, le fondateur de GP Putnam & Sons (éditeur américain).

#### Références

1. 1.0 1.1 (en) « Dr Mary Corinna Putnam Jacobi »  $\mathcal{B}$ , sur https://cfmedicine.nlm.nih.gov/ $\mathcal{B}$  (consulté le 21 novembre 2016).

#### **Mary Corinna Putnam**

Le Non connecté Discussion Contributions Créer un compte Se connecter

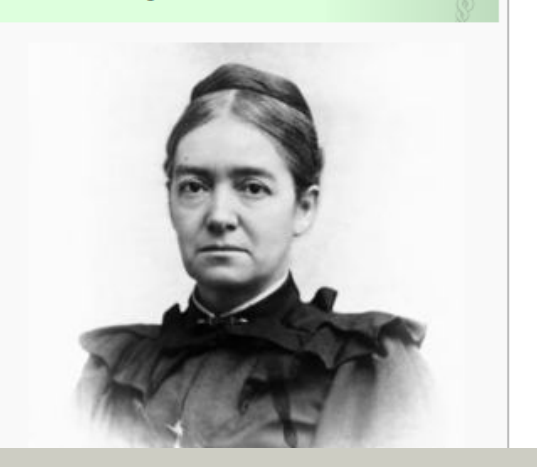

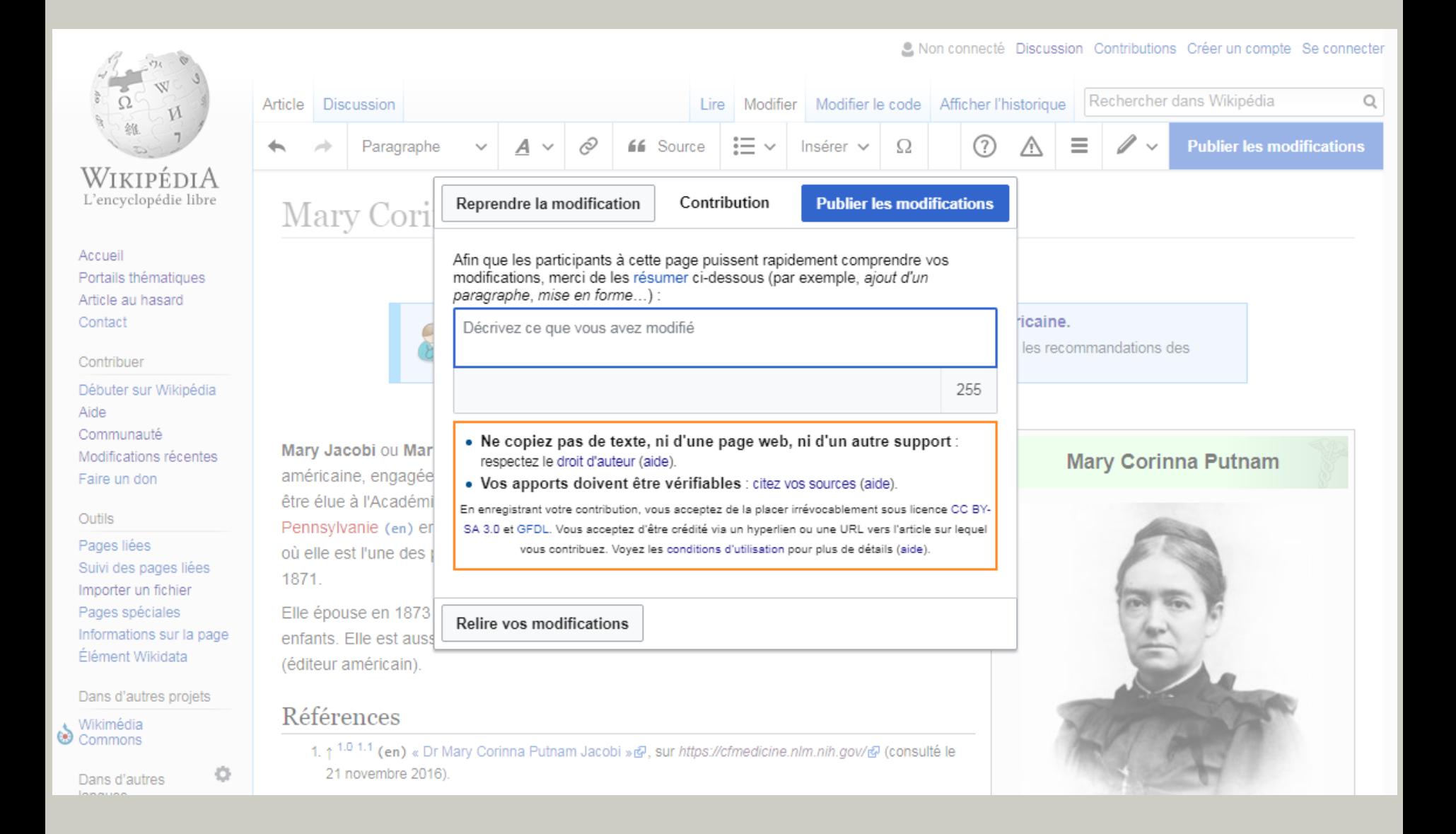

# Comment (bien) contribuer à Wikipédia?

- Citer ses sources
- **Rester neutre**
- Ne pas copier d'élément soumis au droit d'auteur

Synthétiser avec ses propres mots des informations vérifiables

Plein de choses !

Plein de choses ! - rédiger

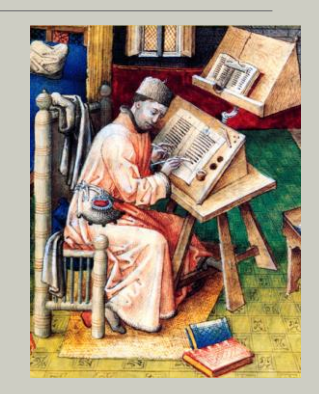

### Plein de choses ! - rédiger

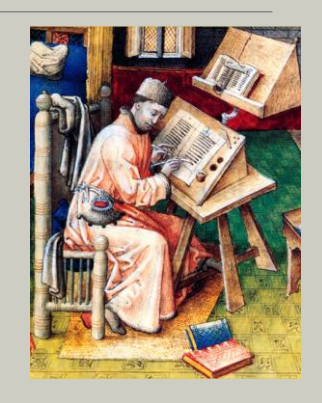

orthographe mettre en forme

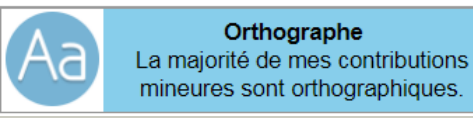

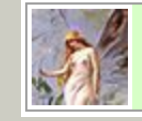

 $\nabla$ **WikiFée** J'harmonise le style et la mise en page de Wikipédia.

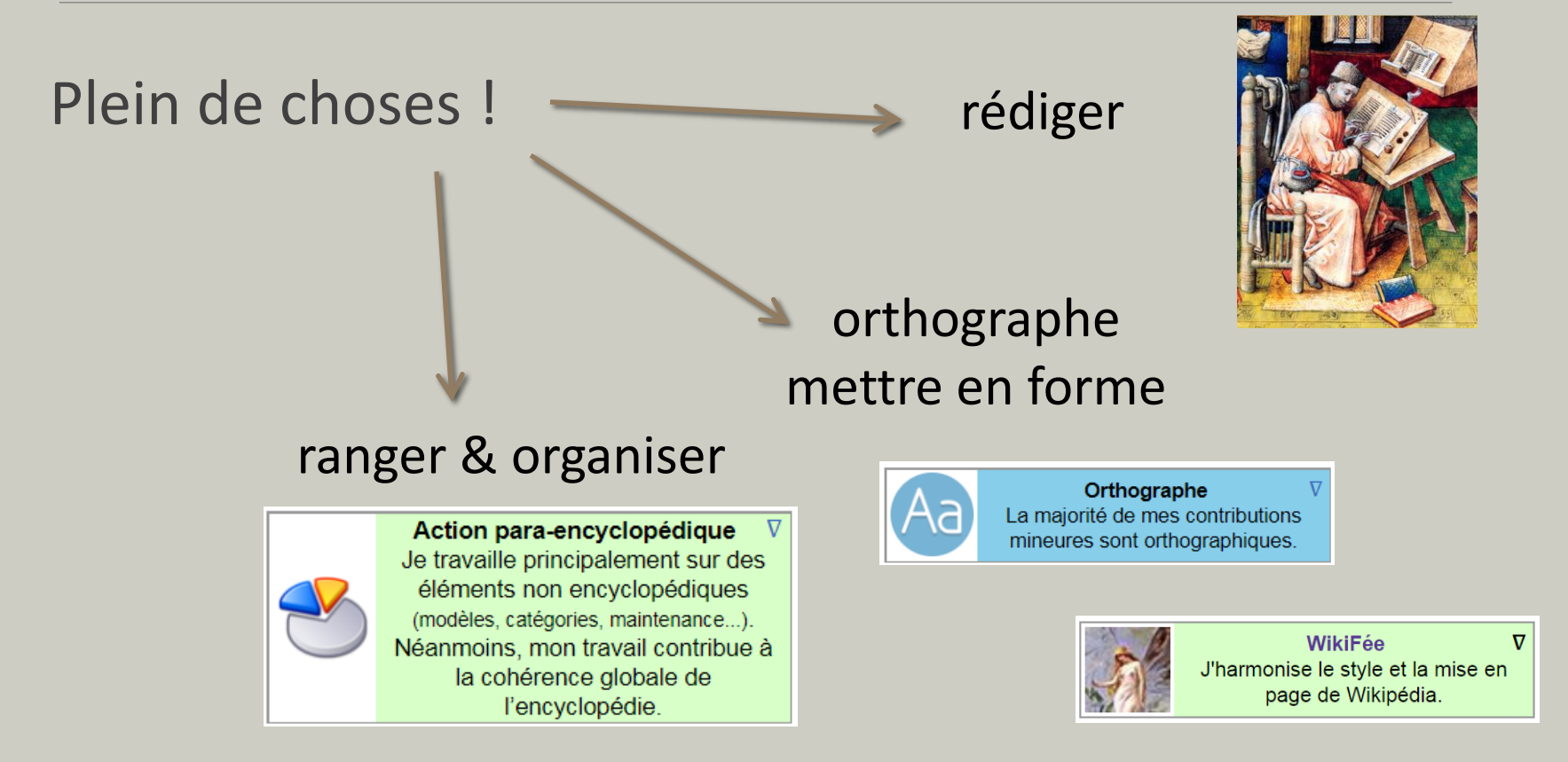

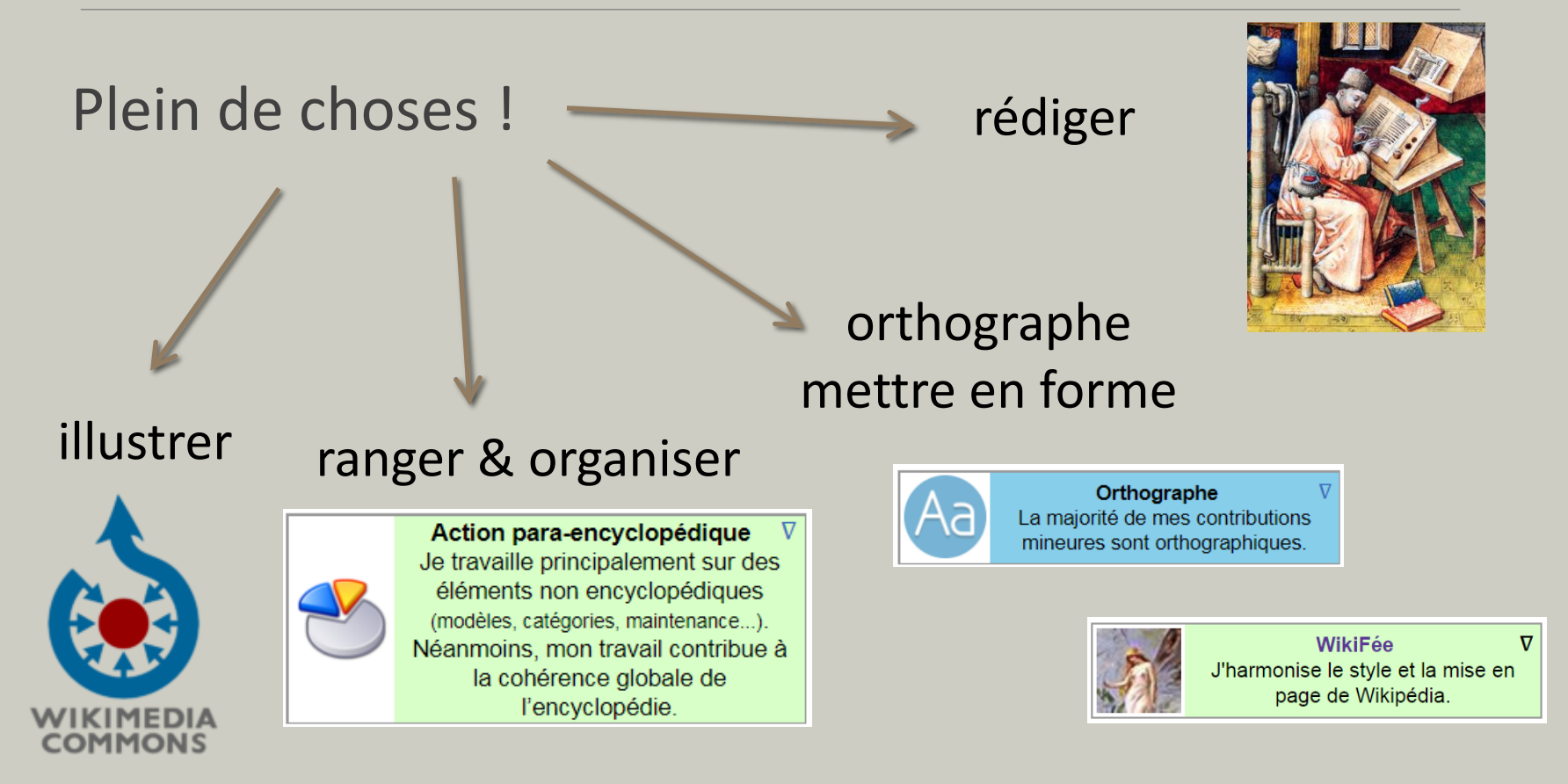

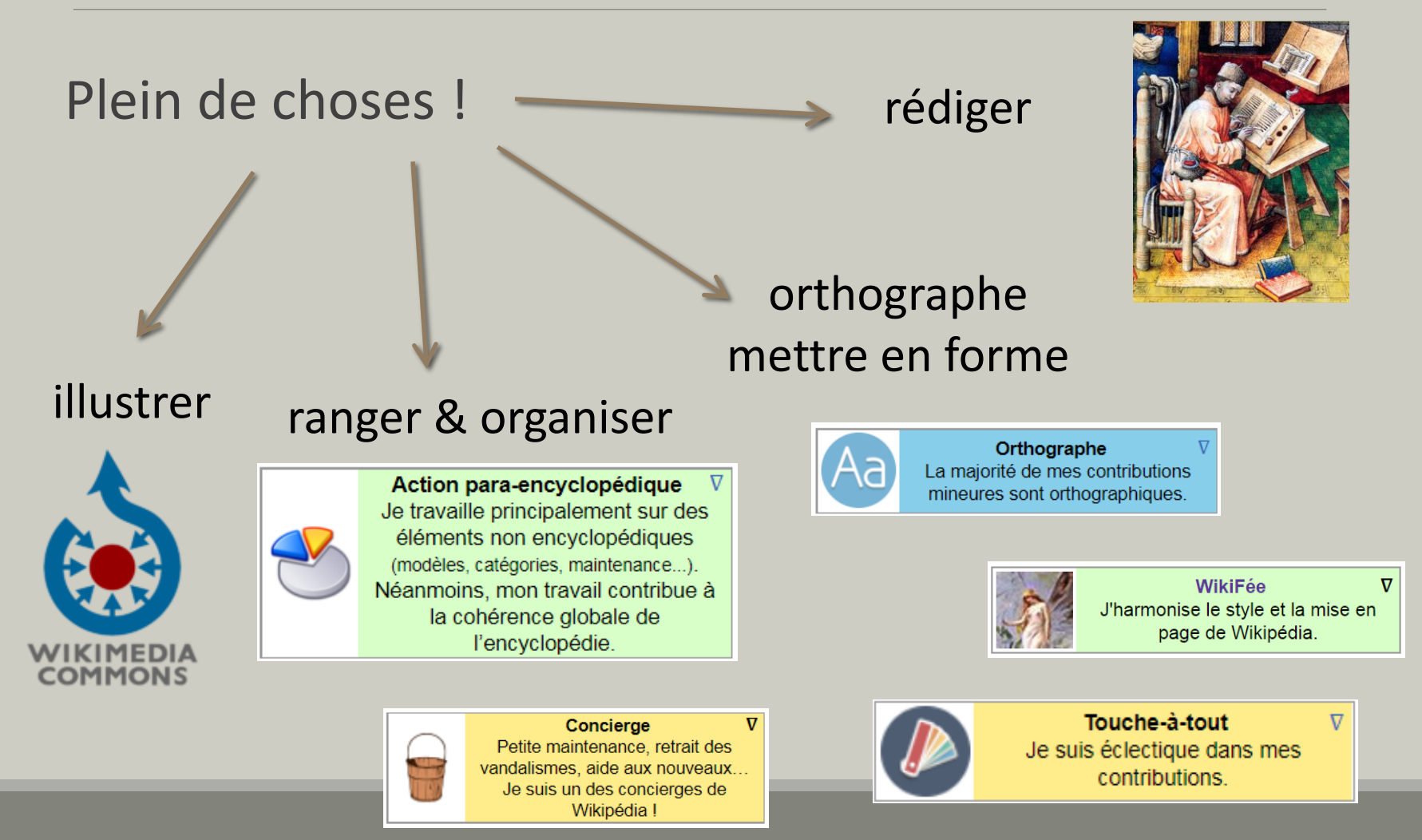

# Prochaine étape

- Créer un compte :
	- Avoir une page de discussion personnelle (et une page utilisateur)
	- Créer un ou plusieurs brouillon(s)

### Secondairement :

◦ Ne pas divulguer son adresse de connexion

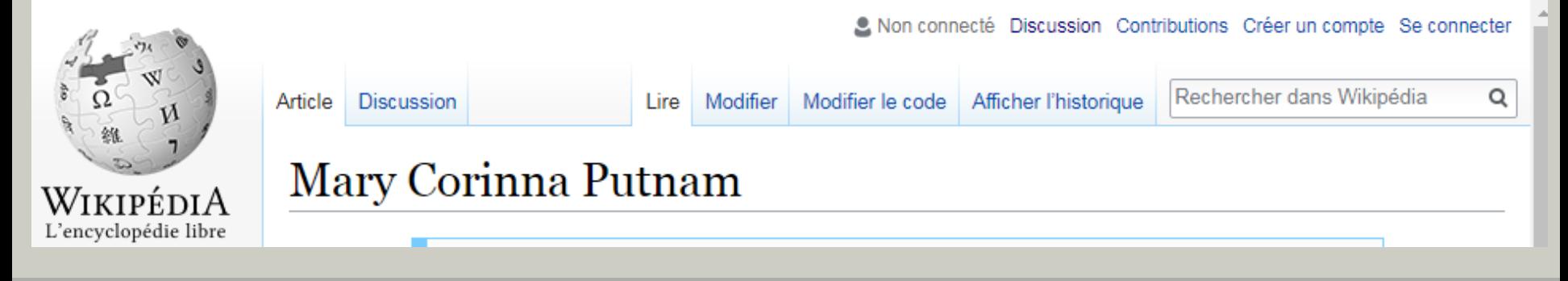

# À vous de jouer !